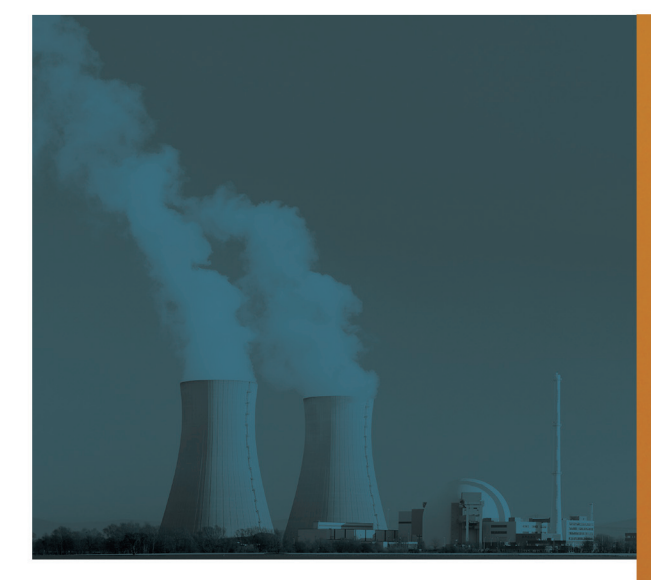

**NUCLEAR POWER ENGINEERING** УСЛОВИЯ И СРОКИ НАБОРА: WWW.CWM.PW.EDU.PL/EN

ПОДАВАТЬ ЗАЯВЛЕНИЯ МОЖНО ПЕРЕД ЛЕТНИМ ИЛИ ЗИМНИМ СЕМЕСТРОМ. НАЧАТЬ ОБУЧЕНИЕ МОЖНО С ПЕРВОГО ИЛИ СО ВТОРОГО СЕМЕСТРА.

ДО 2015 ГОДА **ЛЛЯ ИНОСТРАНЦЕВ ОБУЧЕНИЕ БЕСПЛАТНО** 

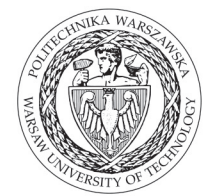

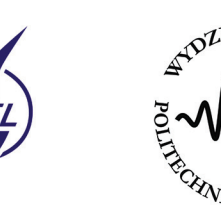

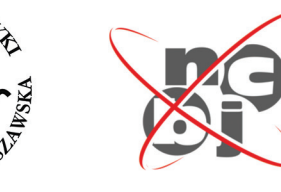

**МАГИСТРАТУРА 4 CEMECTPA** первый семестр летний ПОЛНОСТЬЮ НА **АНГЛИЙСКОМ ЯЗЫКЕ** ПРИ СОТРУДНИЧЕСТВЕ С ФАКУЛЬТЕТОМ ФИЗИКИ Варшавского политехнического университета И НАРОДНЫМ ЦЕНТРОМ ЯПЕРНЫХ ИССЛЕПОВАНИЙ Выбери факультет с длинной историей и большим опытом обучения в области ядерной энергетики в Польше в самом большом и наилучшем польском техническом BV3e!

### Тебя ждут:

- Молодой и энергичный преподавательский состав!
- Современная дидактическая программа!
- Сотрудничество с лидирующими мировыми организациями!
- Занятия на исследовательском реакторе MARIA!
- Стажировка заграницей!
- Большие возможности профессиональной реализации!

# **SHEPRETIKA**

НА МЕХАНИЧЕСКОМ ФАКУЛЬТЕТЕ ЭНЕРГЕТИКИ И САМОЛЕТОСТРОЕНИЯ ВАРШАВСКОГО ПОЛИТЕХНИЧЕСКОГО УНИВЕРСИТЕТА

ПОЛНАЯ ИНФОРМАЦИЯ: НИКОЛАЙ УЗУНОВ UZUNOW@ITC.PW.EDU.PL +48 222345297

# ПРОГРАММА:

- **ELEMENTS OF NUCLEAR PHYSICS:**
- NUCLEAR REACTOR PHYSICS
- CONTEMPORARY NUCLEAR REACTOR **SYS TEMS**
- NUCLEAR FUELS AND FUEL CYCLES
- NUCLEAR INSTRUMENTATION **AND CONTROL**
- NPP SAFETY
- NPP OPERATION AND MAINTENANCE
- GENIV NUCLEAR REACTOR SYSTEMS
- THERMONUCLEAR SYNTHESIS
- NUCLEAR ENERGY AND INTERNATIONAL **SECURITY:**
- GENERAL COURSES (MAINLY ON MODELLING AND SIMULATION)
- INTERNSHIP AT A NUCLEAR **INSTALLATION**

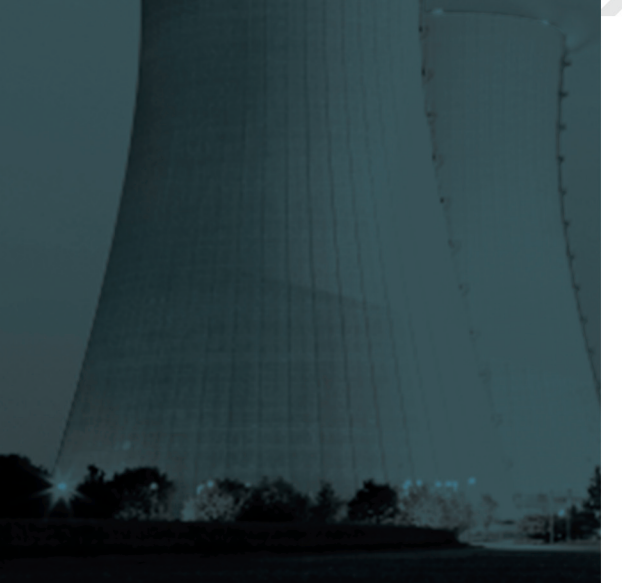

Дипломная стажировка в стране и за рубежом на ядерных установках (Франция, Германия, США, Швеция, Швейцария, Бельгия) (NCBJ - Щверк, IChTJ)

### Сотрудничество с

- Лидирующими ВУЗами (КТН -Королевский Технологический институт, Stockholm: Технический университет в Дрездене; Международный институт ядерной энергетики, Париж; Государственный университет в Орегоне и др.),
- Исследовательскими институтами (Народный Центр ядерных исследований; Институт химии и ядерной техники; Комиссариат по ядерной энергии, Франция: HZDR - Helmholtz-Zentrum Dresden-Rosendorf; CERN-Европейская организация по ядерным исследованиям, Женева и др.

• Предприятиями (РGE Ядерная Энергия, ; Areva; Westinghouse; General Electric - Hitachi: EDF: GDF-Suеz; CEZ и др.)

# ТРЕБОВАНИЯ ДЛЯ КАНДИДАТОВ:

- ДИПЛОМ ИНЖЕНЕРА ИЛИ МАГИСТРА
- ИНЖЕНЕРА, ДИПЛОМ БАКАЛАВРА ИЛИ МАГИСТРА ФИЗИКИ;
- ЭКЗАМЕН ПО ТЕРМОЛИНАМИКЕ-СЛАЧА АКАЛЕМИЧЕСКОЙ РАЗНИЦЫ (ВО ВРЕМЯ учебы);
- СДАЧА ДРУГИХ ЭКЗАМЕНОВ АКАДЕМИЧЕСКОЙ РАЗНИЦЫ (В СЛУЧАЕ НЕОБХОДИМОСТИ/ВО ВРЕМЯ УЧЕБЫ).

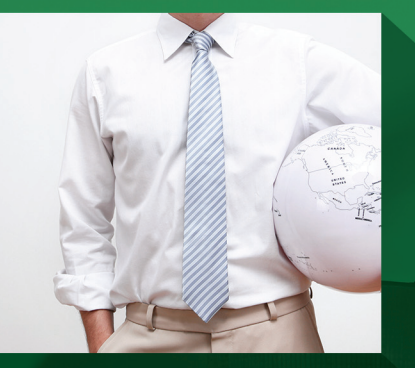

## ПОСЛЕ ЭТОГО ФАКУЛЬТЕТА НАЙДЕШЬ РАБОТУ!

- Фирмы в области энергетики -- PGE, Enea, Tauron, EDF, GDF-Suez, RWE, Vattefall, Areva, General Electric, Westinghouse
- Отделы по исследованию и развитию на предприятиях
- ВУЗы и исследовательские
- институты-аспирантура/исследовательские проекты
- Учреждения государственной администрации (службы атомного и технологического надзора)